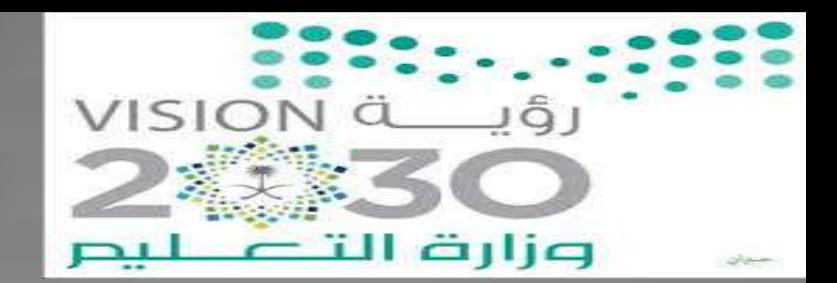

**المملكة العربية السعودية وزارة التعليم اإلدارة العامة للتعليم بمنطقة الحدود الشمالية**

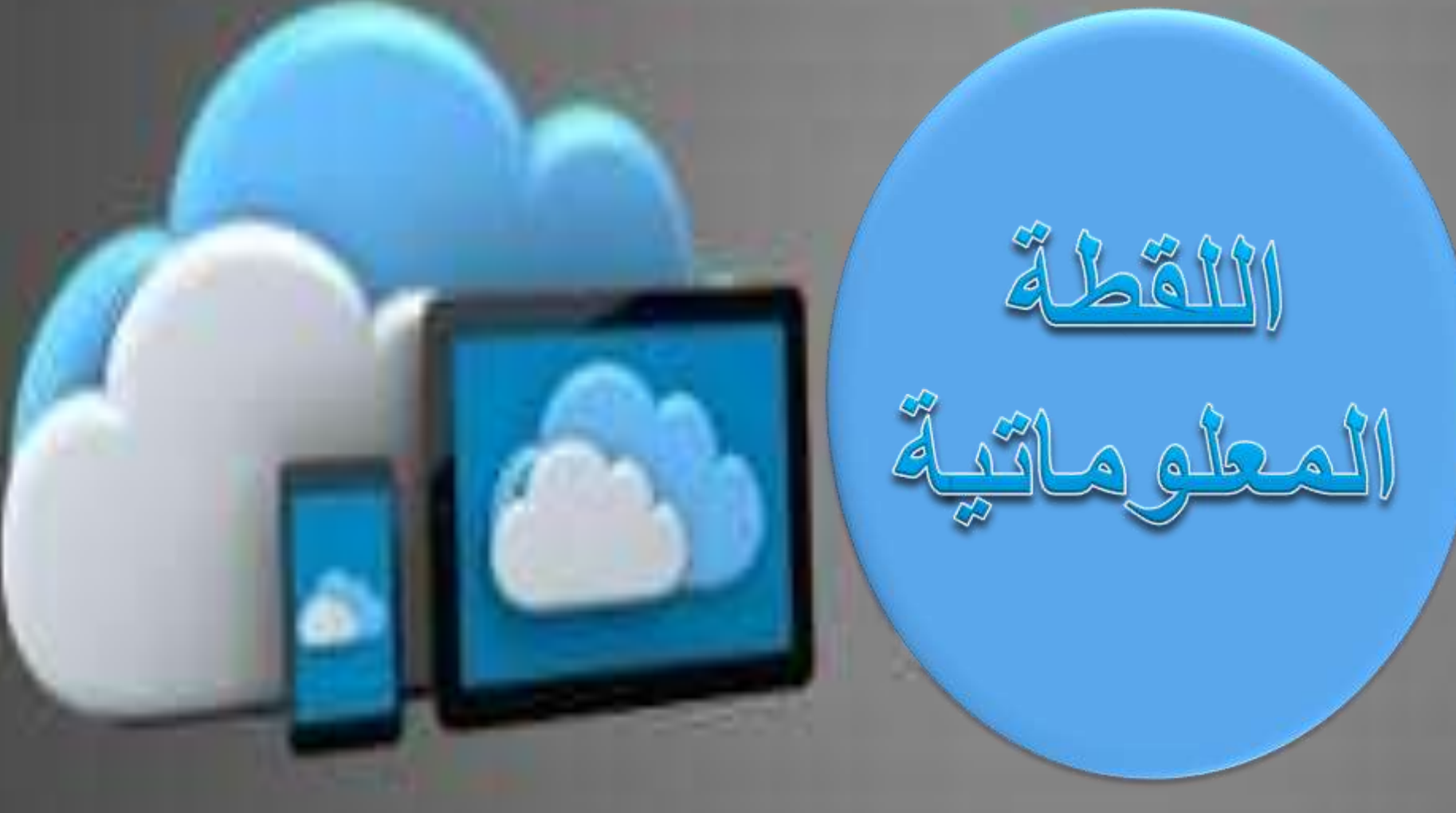

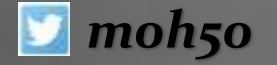

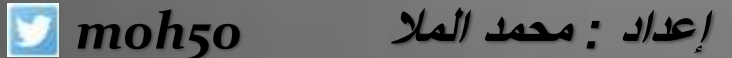

**حددت وزارة التعليم موعداً لرفع البيانات لجميع المدارس في المملكة عبر) اللقطة المعلوماتية ( "، وتشمل جمع بيانات حول المباني المدرسية والقاعات والفصول الدراسية في كل مدرسة، إضافة إلى معلومات عن منسوبي ومنسوبات المدرسة والطالب والطالبات، وذلك إلدخالها في النظام المركزي "نور"، بهدف استنباط المؤشرات التربوية لرفع كفاءة العملية التعليمية، ودعم عمليات صنع القرار**

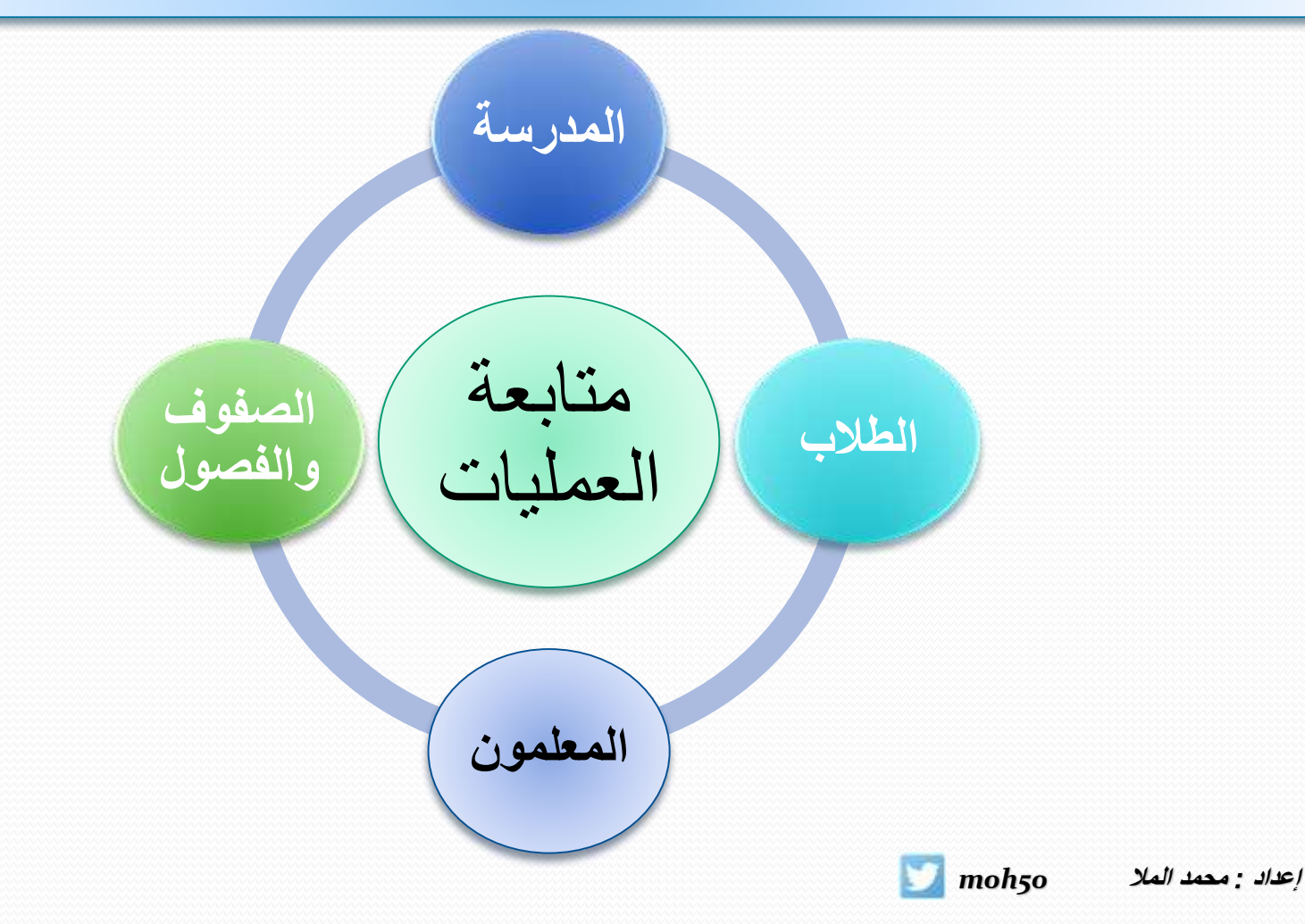

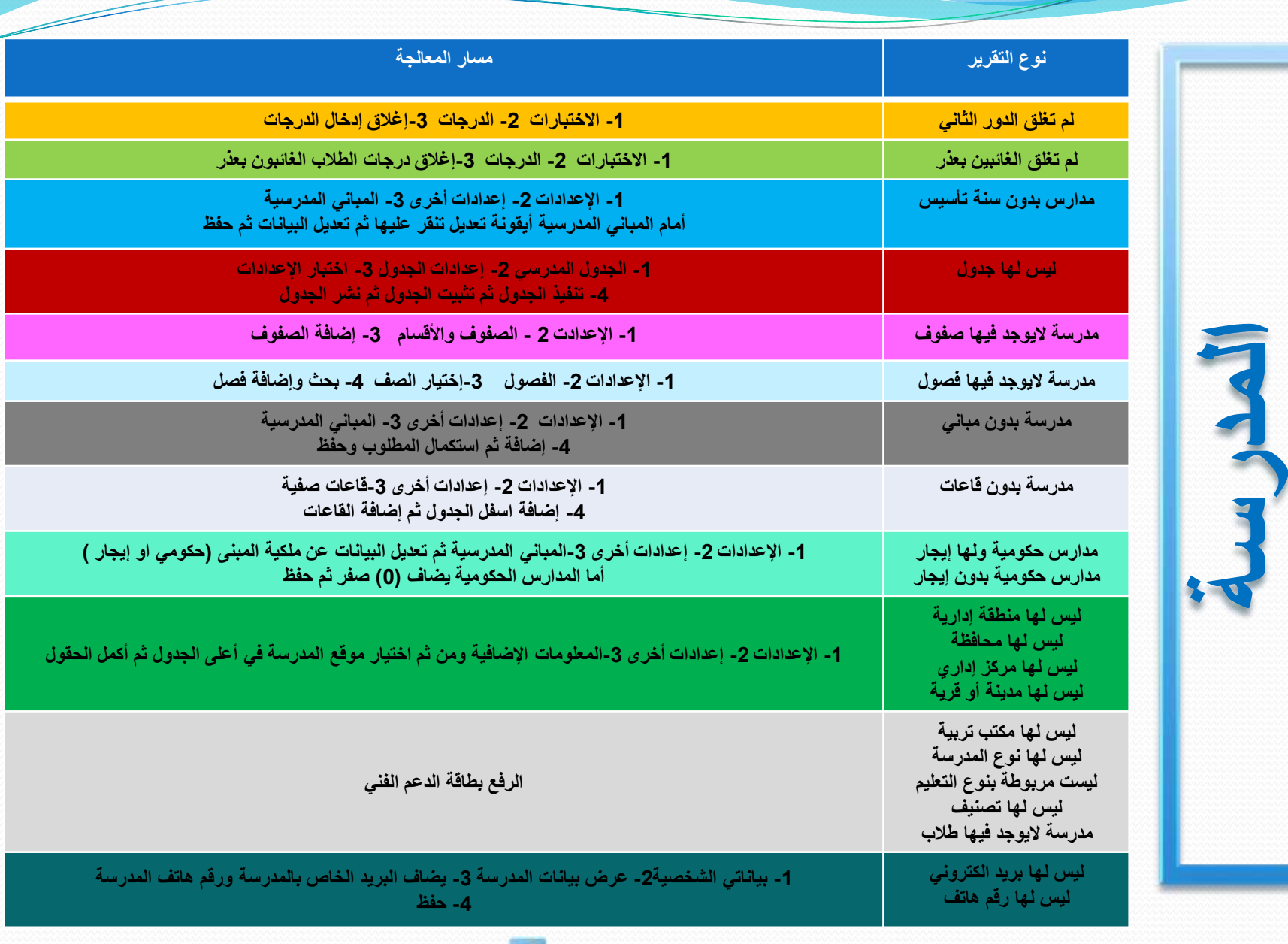

**إعداد : محمد المال 50h0m**

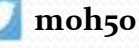

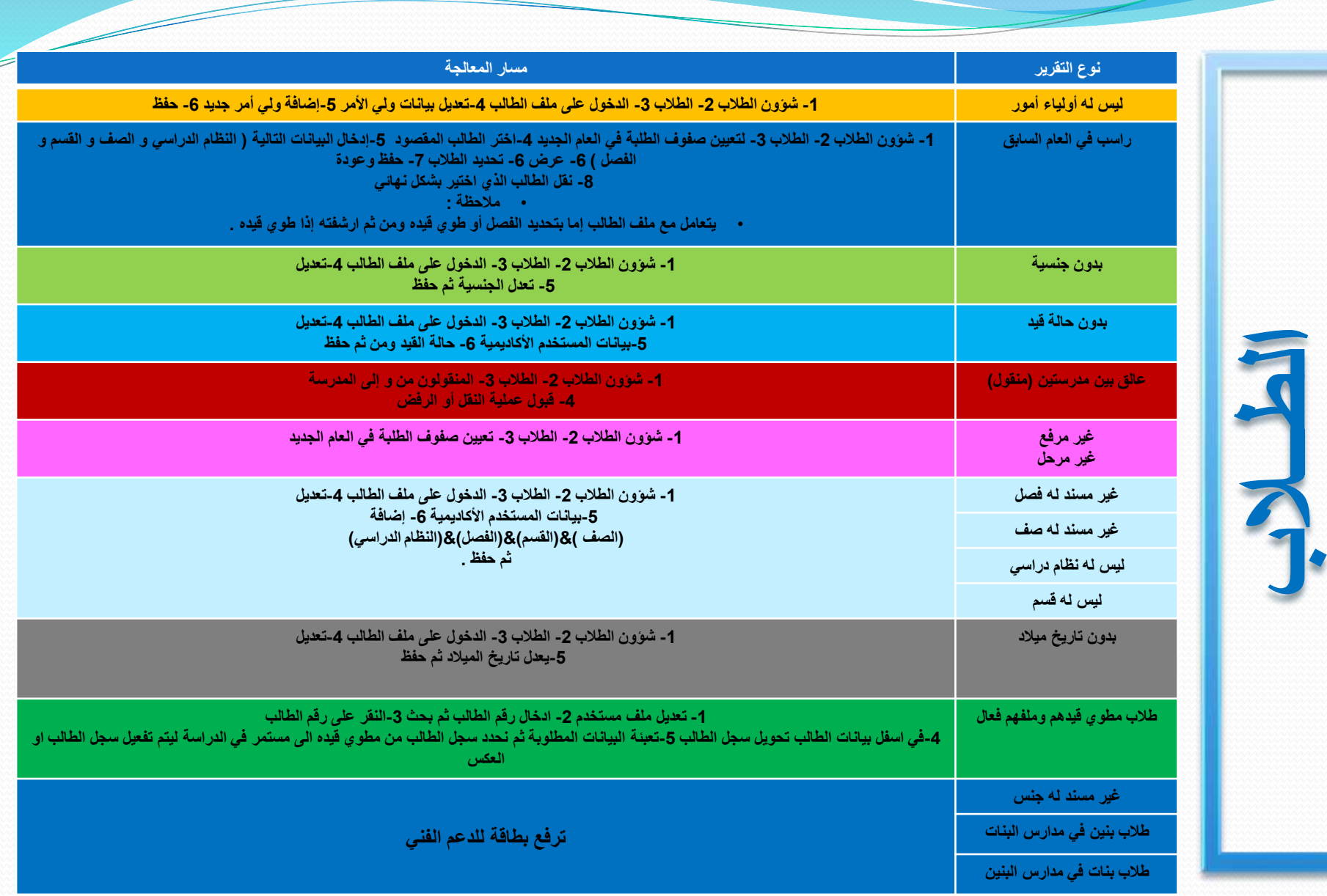

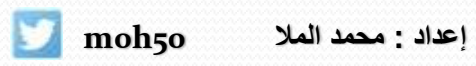

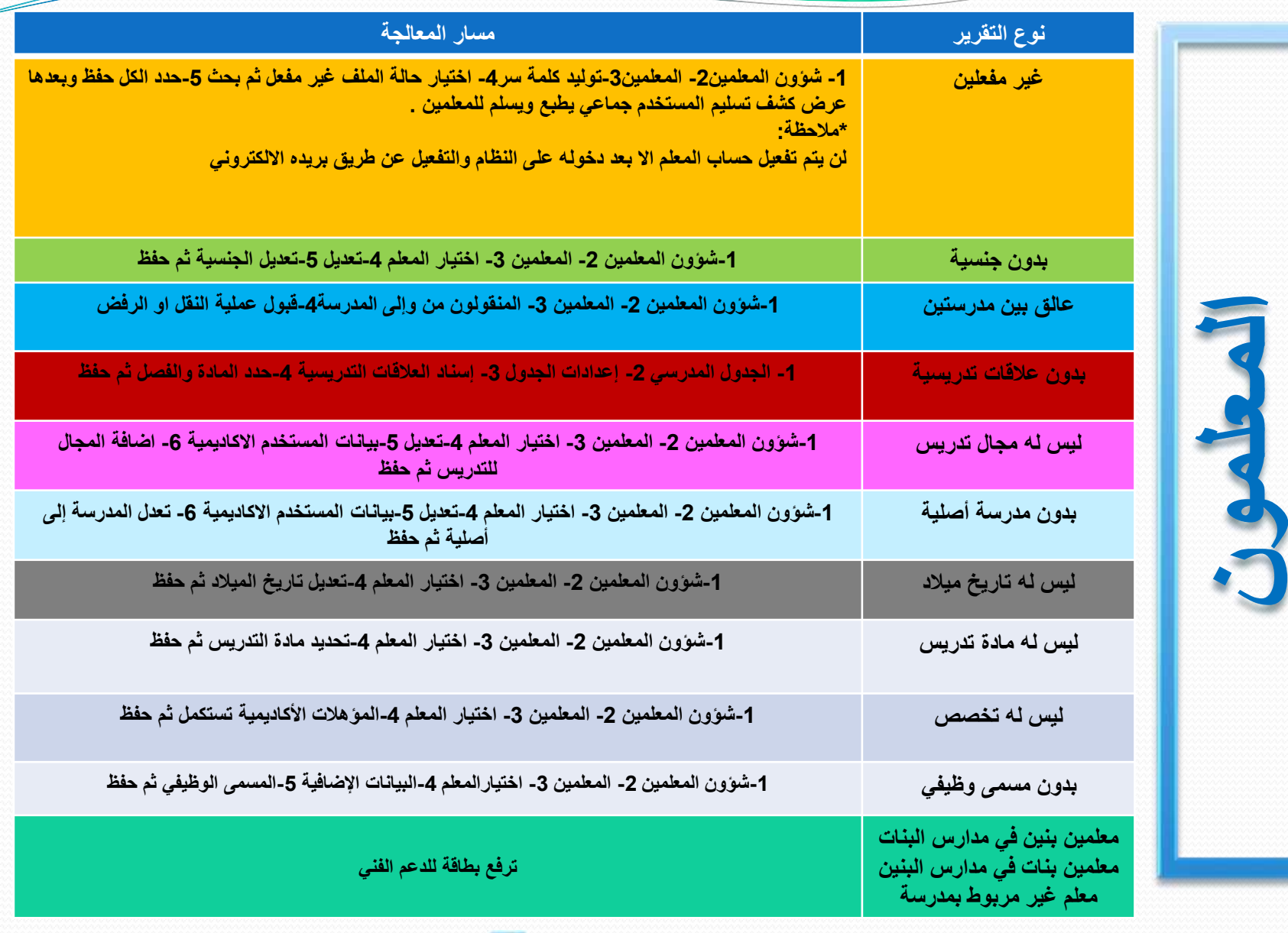

**إعداد** *:* **محمد المال** *50h0m*

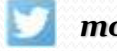

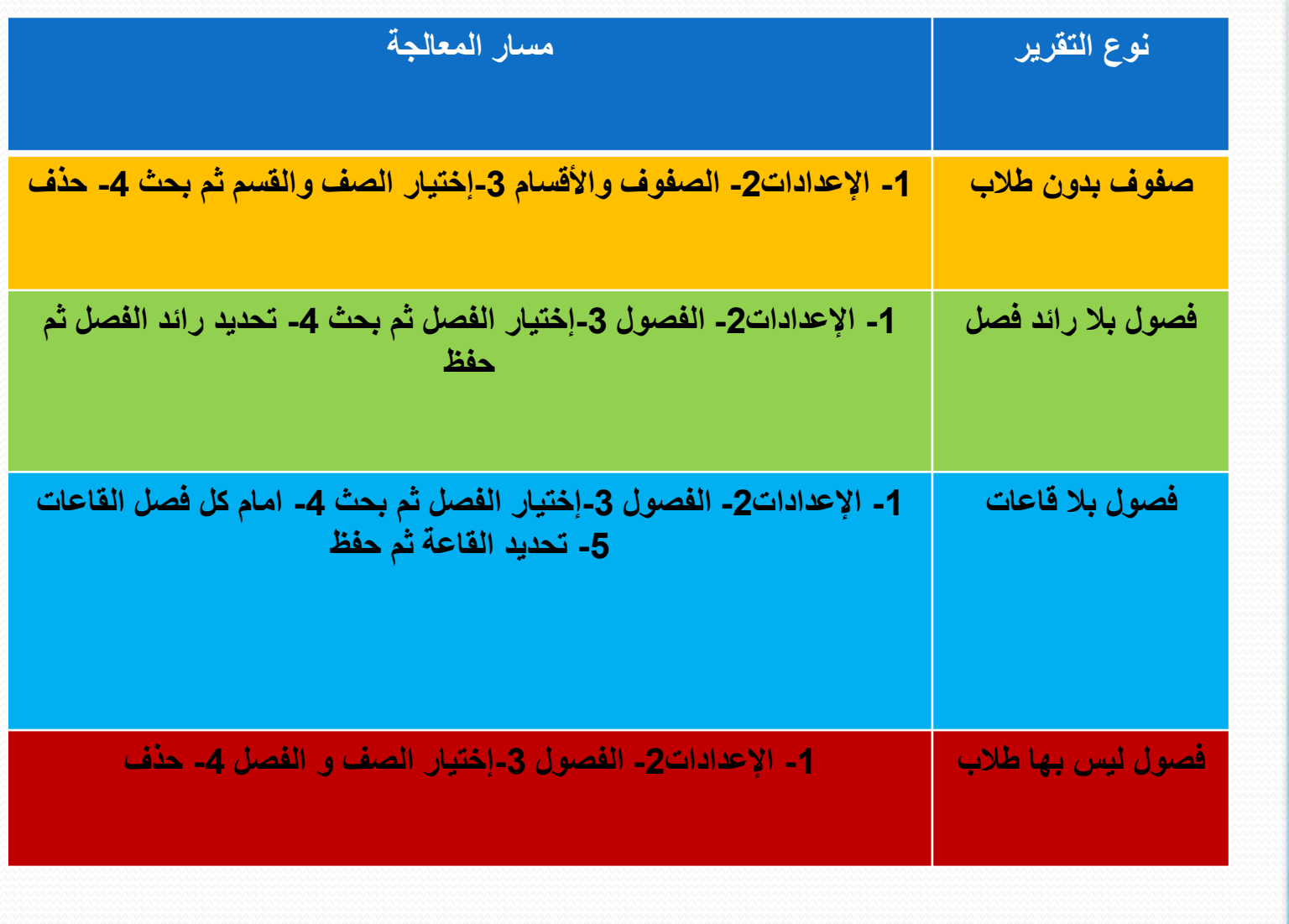

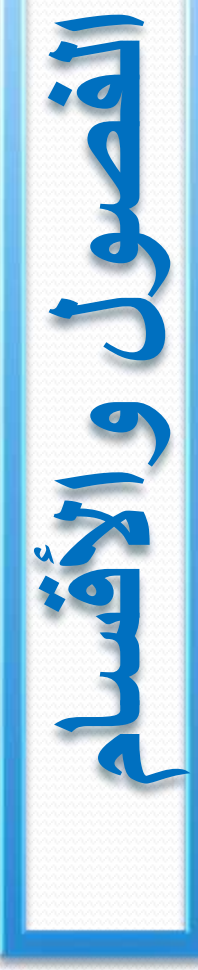

**إعداد** *:* **محمد المال** *50h0m*

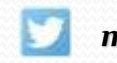